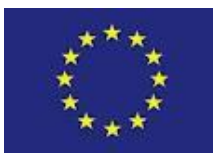

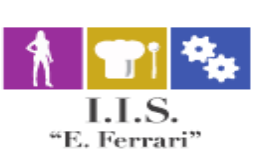

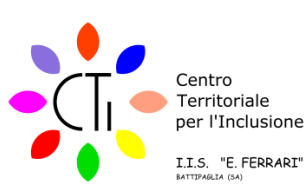

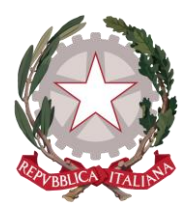

## **ISTITUTO ISTRUZIONE SUPERIORE "E.FER**

Istituto Professionale per i servizi per l'Enogastronomia e l'Ospitalità Alberghiera cod. mecc. SARH02901B Istituto Professionale per l'Industria e l'Artigianato cod. mecc. SARI02901V Istituto Tecnico settore tecnologico - Agraria, Agroalimentare e Agroindustria cod. mecc. SATF02901Q Via Rosa Jemma,301- 84091 BATTIPAGLIA - tel. 0828370560 - fax 0828370651 - C.F.: 91008360652 - Codice Mecc. SAIS029007 Internet: [www.iisferraribattipaglia.it](http://www.iisferraribattipaglia.it/) -post.cert. [SAIS029007@pec.istruzione.it](mailto:SAIS029007@pec.istruzione.it) – C.U.U. UFR6ED

 $\overline{a}$ ISTITUTO ISTRUZIONE SUPERIORE - "ENZO FERRARI"-BATTIPAGLIA<br>Prot. 0006038 del 06/08/2020 02 (Uscita)

Ai membri della Componente Genitori Ai membri della componente Alunni Ai membri della Componente Docenti Ai membri della Componente ATA Atti

Oggetto: Integrazione ordine del giorno del Consiglio di Istituto convocato per il giorno 07 Agosto 2020 ore 11.00

Visto l'art. 1 del DPCM del 9 Marzo 2020;

Visto l'art. 396, comma 2 , lett.l) del D. Lgs. 297/94 in base al quale spetta al personale direttivo l'assunzione dei provvedimenti di emergenza e di quelli richiesti per garantire la sicurezza della scuola;

Considerato che l'IIS "E.Ferrari" aderisce al progetto educational di Google con la conseguente possibilità di utilizzare l'applicativo MEET della Gsuite;

Considerato che per tutti i componenti del Consiglio di Istituto è stato creato un indirizzo di posta elettronica afferente al dominio @iisferraribattipaglia.it;

E' convocato in modalità telematica il Consiglio di Istituto alle ore 11.00 del giorno 07 Agosto 2020 per discutere i seguenti argomenti all'odg.:

- 1. approvazione verbale seduta precedente
- 2. approvazione Conto Consuntivo 2019
- 3. ratifica adesione richiesta Accreditamento Erasmus+ 2021-2027 :
	- 1) Rete Costa d'Amalfi 2)Eudemonia Onlus
- 4. Acquisto allarme e sistema di sorveglianza "Laboratori Occupabilità" PNSD Progetto "Sele(A)zionando" presso Scuola Giovanni XXIII.

La seduta si svolgerà in modalità virtuale e telematica, mediante l'applicativo MEET della Gsuite, alla cui utilizzazione sono abilitati tutti i componenti del Consiglio di Istituto tramite il loro indirizzo di posta elettronica @iisferraribattipaglia.it.

Della riunione verrà predisposta registrazione digitale che consentirà di conservare traccia di tutti i partecipanti, con indicazione dell'ora in cui si sono collegati alla piattaforma. Pertanto, la partecipazione alla riunione equivale anche a formale accettazione della registrazione. E' possibile partecipare alla seduta anche escludendo la trasmissione della propria immagine, disabilitando la propria telecamera.

Per ogni punto all'ordine del giorno, prenderà la parola inizialmente il Presidente, il quale esporrà brevemente gli argomenti oggetto di discussione.

Successivamente saranno ammessi ad intervenire tutti coloro che prenoteranno l'intervento mediante comunicazione sulla Chat della piattaforma MEET . L'intervento dei membri del Consiglio sarà consentito nell'ordine di prenotazione e non potrà eccedere la durata di 5 minuti .

Per consentire lo svolgimento delle attività, tutti i partecipanti dovranno mantenere i loro microfoni disattivati; solo coloro che si sono prenotati per intervenire alla discussione potranno attivare il loro microfono, nell'ordine in cui il Presidente darà loro la parola, e lo disattiveranno alla fine del loro intervento. Al termine della discussione di ciascun punto all'odg, si procederà alla messa ai voti delle proposte pervenute: la votazione avverrà tramite la trasmissione da parte di ciascun partecipante, di un messaggio sulla chat dell'applicativo MEET, contenente una delle seguenti tre dichiarazioni di voto: "FAVOREVOLE", "CONTRARIO", "ASTENUTO".

L'esito della votazione verrà comunicato subito dopo la votazione, non appena l'amministratore della piattaforma avrà concluso il conteggio dei voti; il resoconto dei votanti in senso favorevole, contrario o astenuto verrà allegato al verbale della seduta.

I componenti del Consiglio che non conoscano oppure abbiano dimenticato la password per l'accesso al dominio @iisferraribattipaglia.it, possono richiederla alla prof.ssa Carfagna Nicoletta all'indirizzo email [carfagnanicoletta@gmail.com.](mailto:carfagnanicoletta@gmail.com)

In Allegato Istruzioni per l'accesso a Google Hangouts Meet.

F.to il Presidente del Consiglio di Istituto Sig. Vito Nobile